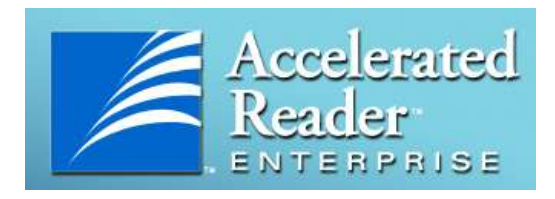

Dear Parents,

As part of the Accelerated Reader program at CCS, your student is using a computer software program called Renaissance Place. This program has a special feature called Renaissance Home Connect. It is a fun, easy-to-use, easy-to-understand web-based interface that allows your student, you and their teacher to share in the educational experience by viewing progress in certain Renaissance Place programs while outside school.

There are four basic features of Home Connect that will benefit you and your student:

## **My Overall Progress**

This feature gives parents and students a snapshot of the student's reading progress, including average percent correct on quizzes, number of points earned, and average book level.

## **My Bookshelf**

Parents and students can see all the books the student has read and taken a quiz on. Clicking a book shows details about it such as book level, word count, points, and more.

## **AR BookFinder**

This feature will allow you to search the Renaissance Place database to see if a quiz is available on a book from your home or the public library. There are over 140,000 quizzes available from Renaissance Place. *Important: The AR BookFinder database is NOT a list of the books that are available in our school library.* It is a list of all AR quizzes that are available through the AR program. If you would like to find a book that is in our school library, you may do so by using the Catalog feature on the Media Center page of the CCS website. It is the same catalog the students use when searching for a book while in the Media Center.

## **Connecting Parents Through Email**

Parents can receive automatically generated emails about their student's progress in reading when they take an Accelerated Reader quiz.

PowerSchool and to take AR tests while at school. The login for Renaissance Home Connect is the same one that is used for CLICK [HERE](https://global-zone20.renaissance-go.com/studentprogress/homeconnect?t=50511) to log in to AR Rennaissance Home Connect.

app available through iTunes or Google Play Store for your smartphone. If you would like to see if there is a quiz available for books in your home or public library, there is an

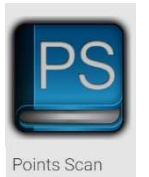

**Points Scan** Google Play Store .99¢ (Free version is available)

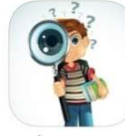

 $BookScanner$ iTunes  $$1.99$ 

**BookScanner App** By If Then Dev, LLC